# **How to write the R script for JUICE?**

JUICE exports data into R via the bin folder of R installation (usually at c:/Program files/R/R-x.x.x/bin), and these data could be automatically loaded by appended R script. Files, which should be exported from JUICE, could be either manually selected in JUICE-R wizard, or could be selected automatically according to [JUICE-R tags](#page-1-0) in R script header. The script, which is uploaded into R from JUICE, has two parts:

- 1. the part created and appended automatically by JUICE, which contains script for uploading data exported from JUICE into appropriate R variables;
- 2. the part created by the user, which contains the original R script.

## **JUICE part of the script**

The complete R script, which JUICE automatically appends to the script file (i.e. **this part should not be in the script**, because it will be automatically appended) and which is intended for import of the data from JUICE to R, has the following structure:

```
setwd("C:/Program Files/R/R-x.xx.x/bin/")
JUICE.table <- read.table ('table.txt', sep = '\t', check.names = F, head =
T, row.names = 1)
JUICE.short.head <- read.table('ShortHead.txt', sep='\t', head = T)
JUICE.species.data <- read.table ('SpeciesData.txt', sep='\t', head = T)
JUICE.head <- read.table ('TableHead.txt', sep='\t', head = T)
```
The files which JUICE exports in current session depends on which data are being exported. The command setwd sets the R working directory, into which the JUICE files are exported and from which R can read them.

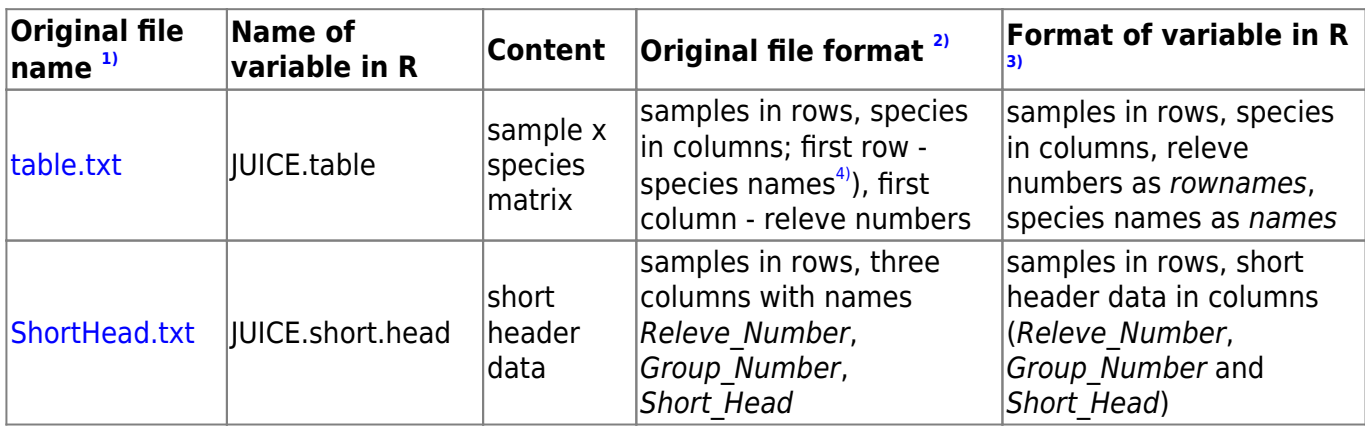

### **Files exported from JUICE into R**

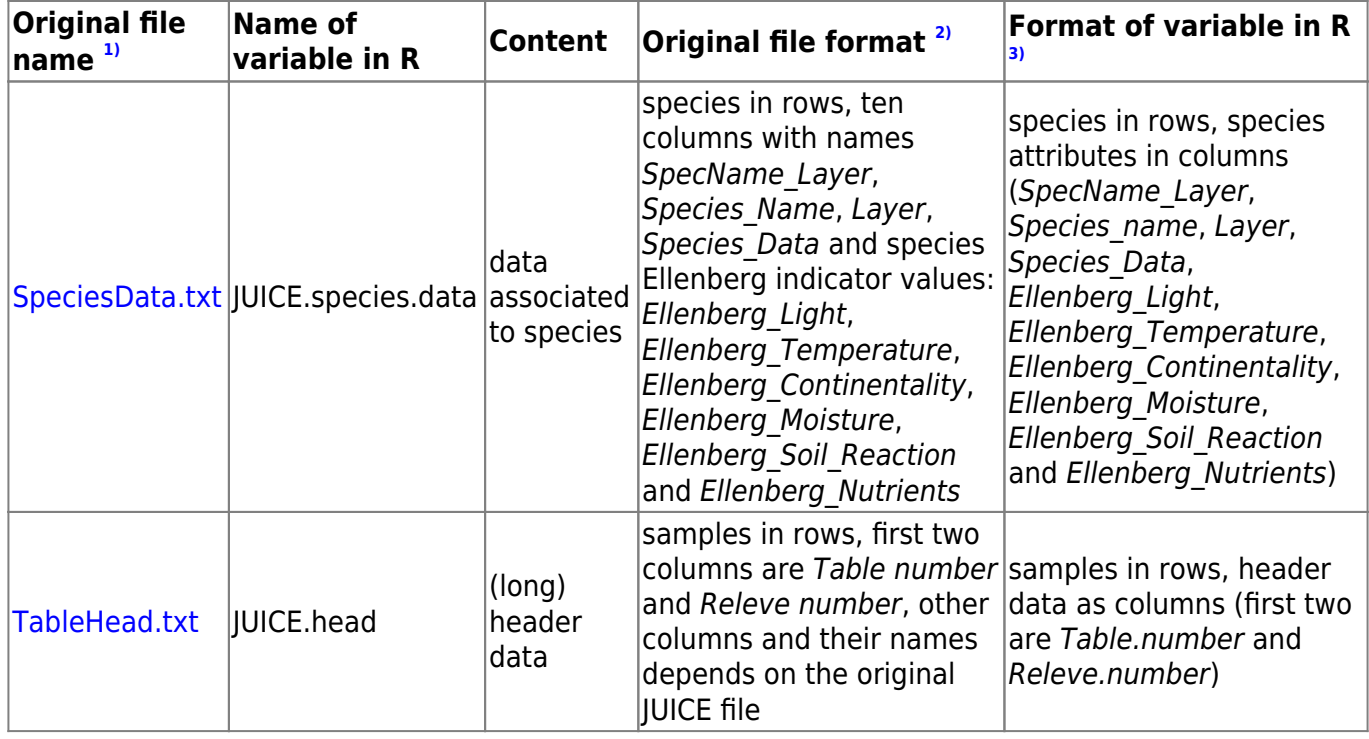

### **User's part of the script**

The script **written by the user** and stored in the file with \*.r extension. It consists of following parts:

- 1. header information
- 2. JUICE-R tags (setting of export options in JUICE)
- 3. the body of the script

#### **1. Header information**

Contains important information about the script. Follow this format (# at the beginning is important - R will ignore this line):

# Name: short name of the script # Author: Firstname Lastname (email@where.to.complain) # Description: brief description what is it doing # Version: version number (starts with 1.0, after minor revision it becomes 1.1, after major 2.0) # Date: when was the script posted

### <span id="page-1-0"></span>**2. JUICE-R tags**

The function of these tags is to set up particular switches for export of JUICE data into R. JUICE reads these tags while loading the script.

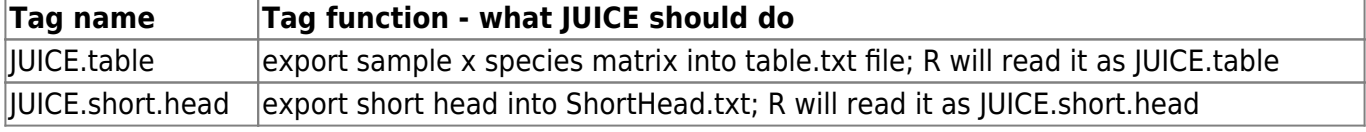

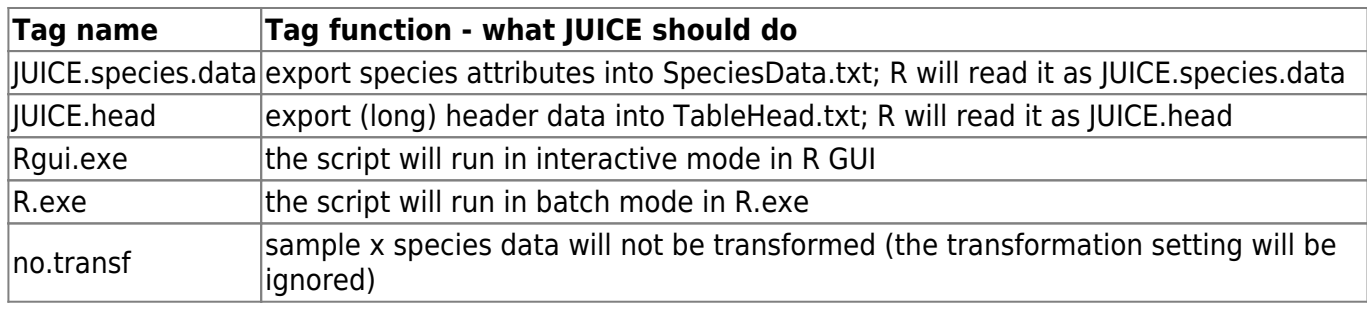

The line with tags **MUST** begin with a string **# JUICE-R**[5\)](#page--1-0) (this is the sign for JUICE that JUICE-R tags follows) and should be located within the first 10 lines of the R script. Tags must be separated by space, and their order does not matter. Example, which will export sample x species data, header data and run the script in interactive mode (Rgui.exe $6$ ).

JUICE-R tags can also contain link to website with detail instructions about how to use the script. This link must be the last tag in the sequence, and should start with **http://**.

Example of JUICE-R tags:

```
# JUICE-R JUICE.table JUICE.head Rgui.exe
http://www.davidzeleny.net/juice-r/doku.php?id=scripts:generalists-specialis
ts
```
### **3. The body of the script**

This part is up to the R script creator. If possible, try to make it convenient for potential users. See [tips for writing the R script for JUICE-R](https://davidzeleny.net/juice-r/doku.php/tips).

[1\)](#page--1-0)

these files are saved in R working directory  $2)$ 

all files are in  $W$ tab-separated format

[3\)](#page--1-0)

[4\)](#page--1-0)

[6\)](#page--1-0)

all variables are [data frames](http://cran.r-project.org/doc/manuals/R-intro.html#Data-frames)

species names are given in a format genus species layer, where layer is represented by a number code: 0 - merged layers, 1 - tree layer, 4 - shrub layer, 6 - herb layer, 7 - juveniles and 9 - mosses [5\)](#page--1-0)

with or without the space between # and JUICE-R

note that Rgui.exe, as well as R.exe, should be written with capital 'R'!

From: <https://davidzeleny.net/juice-r/> - **JUICE-R**

Permanent link: **[https://davidzeleny.net/juice-r/doku.php/how\\_to\\_write\\_the\\_script](https://davidzeleny.net/juice-r/doku.php/how_to_write_the_script)**

Last update: **2015/12/15 14:00**

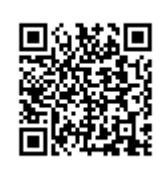